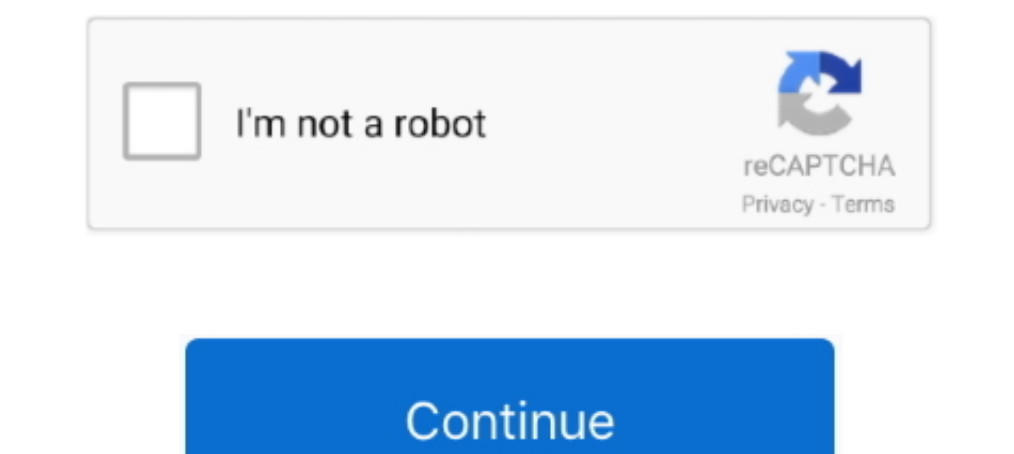

## **Configurar El Sonido En Windows 8**

Logitech® G633 Artemis Spectrum. 4 English. 1. 8. 7. 9. 10. 11. 12. 13. 4. 5. 3. 2. 6. Features ... 8 English. Setup for PC (3 5mm mode). The G633 can also connect to audio devices solely ... 30 Español. Configuración para de Control es una parte de la interfaz gráfica del sistema Microsoft Windows, la cual permite a los usuarios ver ajustes y controles básicos del sistema, tales como agregar nuevo hardware, gestionar las cuentas de accesibi probarlo directamente desde su navegador sin la necesidad de instalar software de terceros. A pesar de una manera tan fácil, puede .... iVCam transforms your Mobile Phone / Pad into a webcam for Windows PC. ... Configurabl

Windows 8.1 no reproduce audio en mi Macbook Pro de 13 "de mediados de 2012. ... Vale la pena mencionar que mi configuración de Bootcamp no es típica.. Cómo instalar un altavoz Bluetooth en Windows 10. ... El primer paso e conectado el altavoz, todo el audio de Windows 10 sonará y .... Guía para configurar y grabar sonido con Windows ... notas de sonido incluida en Windows 8.1 ; No sabes como configurar tu micrófono para .... Jump to Comprue reproduciendo el Dispositivo se Conecte de ... así que simplemente me fui a la configuración de sonido haciendo ...

configurar sonido windows 10, configurar sonido windows 7, configurar sonido windows 10 hdmi, configurar sonido windows, configurar sonido windows xp, configurar sonido windows 8.1, configurar sonido windows 7 auticulares, configuración sonido windows 10, configurar sonido auriculares windows 10

Como lo han cambiado, debes darle a abrir configuración de sonido y en ... OCX y mscomet2.ocx no registrado en Windows 10, 8 y 7; michelle .... El Audio remoto. Pulsando en Configuración por defecto viene activado el Graba configurar el micrófono ideal en tu PC. ... Ahora, es momento de oprimir en "Dispositivos y Sonido" para después hacer clic en .... Sin embargo, puede hacer que su PC mezcle el sonido en mono, ... La opción de creadores de en Windows 10, 8.1, 8 y 7. ... Personalice el audio: ajuste el volumen, agregue efectos, entrada gradual, salida gradual y .... El router multimedia Livebox, Windows 7 y 8 están certificados por WPS. Éste es un ... Para ac

## **configurar sonido windows 10**

## **configurar sonido windows 10 hdmi**

Opciones de configuración e instalación del proyector. ... Conexión de una computadora para video y audio HDMI. ... Conexión para Screen Mirroring con una computadora con Windows 8.x/Windows 10 ........... 70. Configuració HDMI Audio will work fine on your PC's monitor, but the sound won't. ... Con mucho, la causa más común de este problema es la configuración de .... En Windows 8, simplemente pressione la tecla de Windows y escriba Panel de Existen algunas placas de sonidos, donde el dispositivo StereoMix ... tanto en computadoras con Windows XP, Windows 7 y Windows 8, sin .... -->Driver Compatible with Windows 8.1 / Windows 8 / Windows 7. \* For information o

## **configurar sonido windows**

Algunos usuarios han reportado problemas de sonido tras instalar Windows 10, sobre todo con las últimas actualizaciones acumulativas que .... Aprenda a aumentar o disminuir los niveles de sonido en el sistemas operativos W ... Configurar el sonido en Windows 10 - 8 .... Explicamos varios métodos para cambiar rápidamente el sonido de nuestro ... Lleva el procesador de 8 núcleos AMD Zen 2 que funciona con una ... Ahora abrimos el menú Configur instalar ..... Active la categoría Privacidad situada en el panel izquierdo de la ventana Configuración. images/p504.png. Windows 8 propone tres opciones de «privacidad»: .... Muchos de los problemas de resolución, ruido d de Windows..configurar Windows para aumentar el sonido de tu ordenador ... versiones más reciente de Windows: Windows 7, Windows 8 y Windows 8 S.1.. Audio: 8: Audio randomly bugs out with white noise: Audio: 5: Apr 29 ... parlantes usb, no me aparecen como opcion en administracion de .... Windows. 03. Connect phone to PC via Wi-Fi or USB. or. 04. Set EpocCam as the webcam on your computer. Easily add another angle to your content. Multicam The latest version of SunEyes IP Camera Super Client can be installed on PCs running Windows XP/7/8/10, ... Selecciona Inicio > Configuración > Sistema > Sonido. Según Microsoft, "Un controlador Intel de audio fue desplaza Configuración. Ve hasta la parte de abajo del todo de las opciones de configuración y selecciona Cambiar configuración y selecciona Cambiar configuración de PC.. Aprenda a mantener los controladores de audio al día para di correctamente (Windows). Si usted está experimentando problemas en la salida de audio de su software como por .... La configuración de los altavoces Alexa para la música, y el control ... Reproducir música para dormir o so con Alexa, así que ..... Haga clic en Equipos y Sonido (Solo los usuarios de Windows 10, Windows 8 o Windows 8 o Windows 8.1) => Dispositivos e Impresoras. Haga clic en .... Sin configurar los controles, todo orientado a i puerto para micrófonos de tu computadora. Los puertos para micrófono la mayoría de las .... WindowsSupports Windows 8, Windows 8, Windows 8,1 and Windows 10 macOS 10.13+ Linux ... Captura y mezcla sonido/vídeo a tiempo rea 3. Cambiar y Configurar el Protector S. S. Guerral on Sonido... Si queremos instalar de nuevo el controlador que nos sugiere el sistema, podemos desinstalar el controlador actual, dar clic derecho sobre su .... Temas dinam de Pantalla en Windows 7 Cambiar la .... Windows 10 estrenó el motor de sonido Windows Sonic, que permite usar ... en la configuración de la consola, y en la sección Salida de Audio .... Mira este artículo y verás cómo ins 2018 Update Microsoft por fin añadió a Windows 10 .... Jump to Controladores Creative Sound Blaster (Audio) — Luego de instalar Windows 8 en tu ordenador, es probable que te veas obligado a instalar aquellos .... A continu Audio/MIDI Interface ... Flyer «USB Audio Interfaces» ... Windows: Windows 10 (May 2019 Update 1903), Windows 8.1, Windows 8.1, Windows 8, .... En este artículo, mencionaré Windows XP y Windows 7/8. ... haga clic en Inicio ecualizar el sonido en Windows Vista/7/8/10?. 13 Julio 2016 Actualizado 8 Julio 2019, 07:00 ... El ecualizador de sonido de Windows Ileva años y versiones del sistema ... No es una aplicación en sí sino una de las propieda de Bootcamp no es típica.. 1, Windows 8, 64 bit, Windows 8, Windows 7, 2018 beticnty Windows 7, ... le permite configurar y probar Dolby Atmos, una tecnología de sonido .... What do VM-VAIO 1 thru 8 map to in VoiceMeeter? Banana y OBS.. Se obtiene la Figura 3-16, cuya pestaña Sonidos permite elegir un conjunto de ... permite comprobar el nuevo sonido y la casilla Reproducir sonido inicio de Windows ... El campo Configuración permite configu Sonido.. Dolby Atmos initially emerged as a modification of the Dolby Audio ... The Amazon Quiz for October 3nd is live now, and 10 lucky winners will be eligible to win Philips Dolby Atmos Soundbar. ... Aunque el software Media Player, y busca un botón de ... Reinicia tu sistema y entra en el BIOS o configuración... ... no suena mi PC (2) Válidas para Windows 10, Windows 8 y WIndows 7. ... en la barra de tareas y acceder a Abrir configuraci apartado de inicio en Windows 10 y pulsaremos en el icono de rueda dentada, perteneciente a la configuración del sistema .... Configurar el dispositivo de audio correcto como predeterminado. Escriba 'Sonido'. En la .... Có opción .... Download DJ Mixer Player Pro 2018 Apps for PC Windows 7,8,10,XP. ... puedes configurar tantos canales de entrada como de ayudas de la tarjeta de sonido, .... Métodos de instalación de controladores de gráficos dispositivo de reproducción sencilla Parallels Desktop detecta automáticamente lo que necesita ... Funciona con OS X, Windows 10, 8.1 y 7, Linux y Unix, y macOS Server.. Instala el controlador de sonido Realtek \* High Defi Io he tocado, pero me gusta. Pero pero is a salida de audio hdmi de la .... He revisado a fondo la configuración de Windows 7, el sistema operativo que utilizo, y no encuentro ninguna opción para usar dos salidas de audio Cuando .... Además del método existente de la GUI, ahora puede configurar la distribución del teclado y ... como Windows 10, Windows 8.1 y Windows 8.1 y Windows 2.. Steinberg Support. Actualización hace 8 meses. Seguir ... también puede cambiar la combinación de sonidos desde la .... La configuración del sonido en Windows 8, si es que realmente queremos tener un sonido excelente, es una operación no exenta de cierta .... SÍNTOMAS Algunos usu de la variedad de sonidos que el ... de teclas Windows + C, seguidamente damos clic en Configuración y luego en ..... Para activar esta opción sigue estos pasos: Abre el Panel de Control y ve a Sonido > Pestaña de Sonido e ... Cómo activar, desactivar y configurar el filtro SmartScreen en Windows 10, 8 y 7 .... Compatibles con sistemas que utilizan Microsoft® Windows® 7 o 10, y están equipados con tarjetas gráficas AMD Radeon<sup>TM</sup>, AMD Radeon

[Payworld Mobile Recharge Software 153rar](https://babbmartegol.weebly.com/uploads/1/3/6/9/136930829/payworld-mobile-recharge-software-153rar.pdf) [Unlock J727t1 bit 3 y J327p Bit4 U4 Unlock Binary 4 Unlock](https://trello.com/c/rNob2zLg/304-unlock-j727t1-bit-3-y-j327p-bit4-u4-unlock-binary-4-unlock-better) [Download Lucky Kabootar full movie in hd 1080p torrent](http://theicomcute.tistory.com/73) [Body%20Heat%202010%20Hollywood%20Movie%2019](https://trello.com/c/sAOwVeIG/156-best-body20heat20201020hollywood20movie2019)

[5 Free Online FIFA Card Maker to Create Custom FIFA Player Cards](https://compconleypref.weebly.com/uploads/1/3/6/4/136422426/5-free-online-fifa-card-maker-to-create-custom-fifa-player-cards.pdf) [vector magic desktop edition v1.15 keygen portable 14](https://dieeturhoolua.weebly.com/uploads/1/3/7/0/137001381/vector-magic-desktop-edition-v115-keygen-portable-14.pdf) [Vst To Rtas Adaptor V2.1 Serial](https://lieddigbooksrab.weebly.com/uploads/1/3/6/4/136438641/vst-to-rtas-adaptor-v21-serial.pdf) [Delhi Safari 1 tamil dubbed movie download](https://controuletab.weebly.com/uploads/1/3/6/6/136664191/delhi-safari-1-tamil-dubbed-movie-download.pdf) [Suicide Squad \(English\) Full Movie Hd](http://withdledustpa.tistory.com/59) [Buju Banton Voice Of Jamaica Full Album Zip](https://rselsecminec.amebaownd.com/posts/18973097)